## SAP ABAP table CRMD\_IU\_DIT\_MAP {DIT mapping}

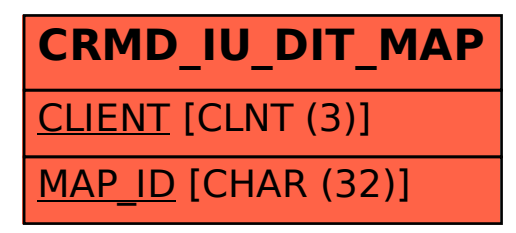